## **Checkliste zur Unterrichtsplanung 2022-23**

*Multiplikatoren ASV Martin Haindl, Stefan Holländer, Werner Neumeier Manuel Santner, Alexander Schmid, Nick Weinberger*

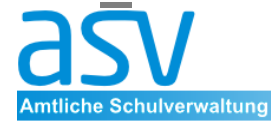

*Staatl. Schulamt Stadt und Landkreis Landshut*

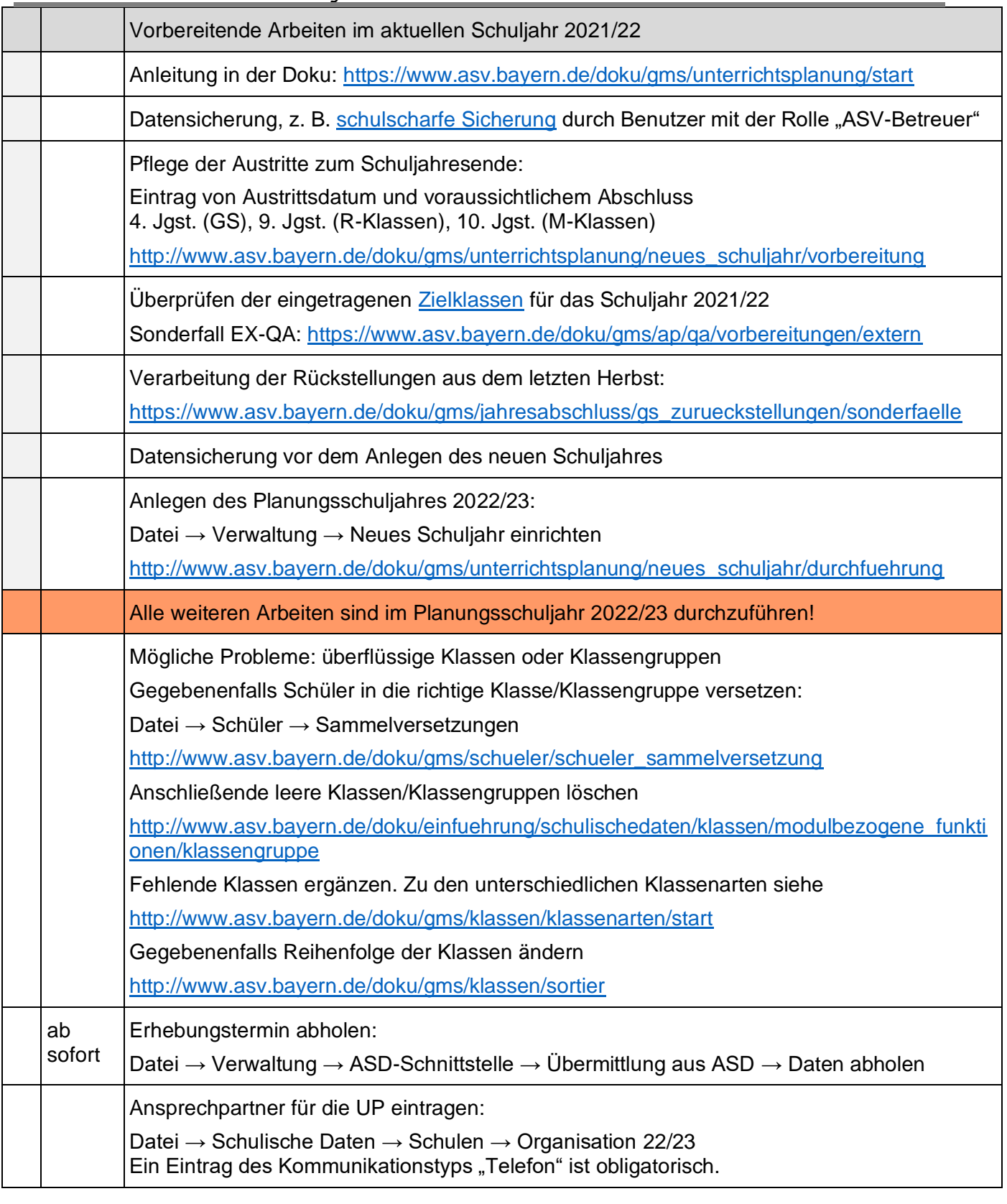

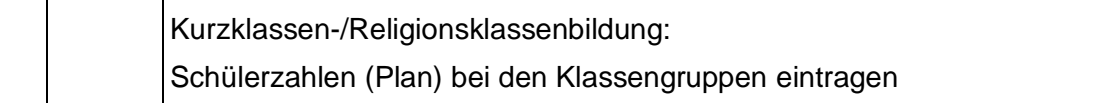

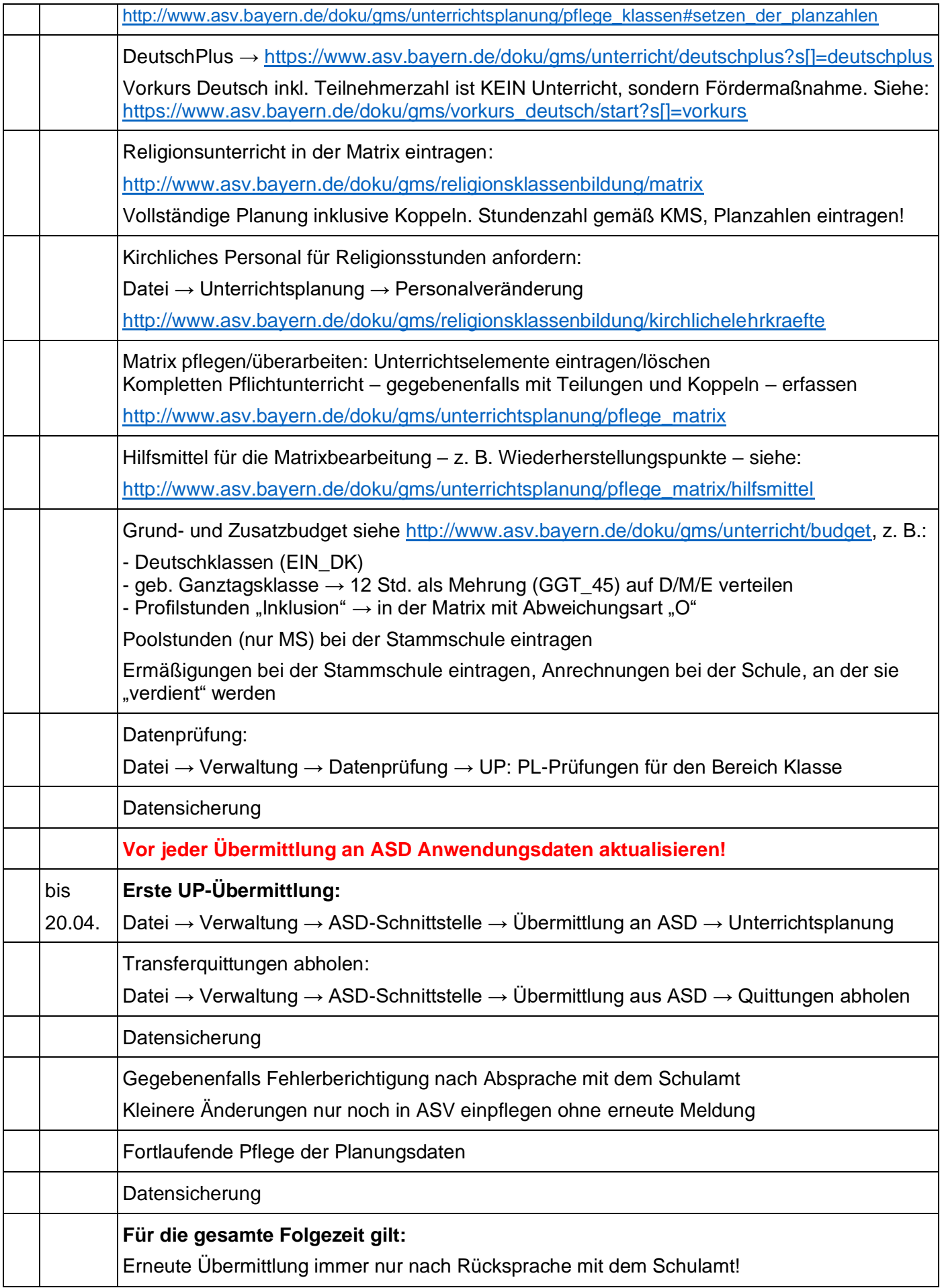